# Package 'SEMsens'

July 23, 2022

Type Package

Title A Tool for Sensitivity Analysis in Structural Equation Modeling

Version 1.2.5

Description Perform sensitivity analysis in structural equation modeling using meta-heuristic optimization methods (e.g., ant colony optimization and others). The references for the proposed methods are: (1) Leite, W., & Shen, Z., Marcoulides, K., Fish, C., & Harring, J. (2022). [<doi:10.1080/10705511.2021.1881786>](https://doi.org/10.1080/10705511.2021.1881786) (2) Harring, J. R., McNeish, D. M., & Hancock, G. R. (2017) [<doi:10.1080/10705511.2018.1506925>](https://doi.org/10.1080/10705511.2018.1506925); (3) Fisk, C., Harring, J., Shen, Z., Leite, W., Suen, K., & Marcoulides, K. (2022). [<doi:10.1177/00131644211073121>](https://doi.org/10.1177/00131644211073121); (4) Socha, K., & Dorigo, M. (2008) [<doi:10.1016/j.ejor.2006.06.046>](https://doi.org/10.1016/j.ejor.2006.06.046). We also thank Dr. Krzysztof Socha for sharing his research on ant colony optimization algorithm with continuous domains and associated R code, which provided the base for the development of this package.

Imports lavaan, stats

**Depends**  $R (= 3.5.0)$ 

License GPL-3

Encoding UTF-8

LazyData true

Suggests knitr, rmarkdown

VignetteBuilder rmarkdown, knitr

RoxygenNote 7.2.0

NeedsCompilation no

Author Walter Leite [aut, cre], Zuchao Shen [aut], Charles Fisk [aut], Gail Fish [ctb], YongSeok Lee [ctb], Sanaz Nazari [ctb], Jia Quan [ctb],

Eric Wright [ctb], Huibin Zhang [ctb]

Maintainer Walter Leite <walter.leite@coe.ufl.edu>

Repository CRAN

Date/Publication 2022-07-22 22:40:09 UTC

# R topics documented:

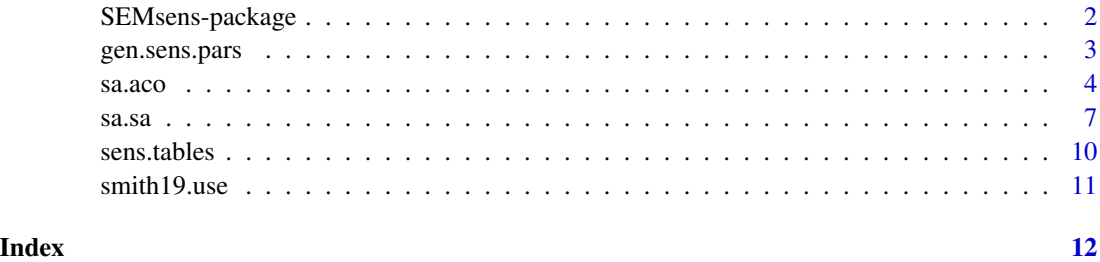

SEMsens-package *A Tool for Sensitivity Analysis in Structural Equation Modeling*

#### Description

This package is to help researchers perform and report sensitivity analysis in structural equation modeling using a phantom variable approach proposed by Harring, McNeish, & Hancock, (2017). The specific reference is Leite, W., & Shen, Z., Marcoulides, K., Fish, C., & Harring, J. (in press). Using ant colony optimization for sensitivity analysis in structural equation modeling. Structural Equation Modeling: A Multidisciplinary Journal.

#### Details

The package covers sensitivity analysis using ant colony optimization and other meta-heuristic optimization methods (in development) to automatically search a phantom variable, if there is any, that meets the optimization function. The current package includes three main functions and they are [gen.sens.pars](#page-2-1) function that generates sensitivity parameters ( running in background for the sa.aco function), [sa.aco](#page-3-1) function that performs sensitivity analysis, and [sens.tables](#page-9-1) function that summarizes sensitivity analysis results,

#### Author(s)

Walter Leite, Zuchao Shen

Maintainer: Walter Leite [walter.leite@coe.ufl.edu](mailto:walter.leite@coe.ufl.edu) (University of Florida)

<span id="page-1-0"></span>

<span id="page-2-1"></span><span id="page-2-0"></span>

#### Description

This function can generate a set of path coefficients from a phantom variable to variables in a structural equation model based on given distributions of the rank of optimization target (with probability of using a distribution based on its rank).

#### Usage

```
gen.sens.pars(
  dist.mean,
  dist.rank,
  n.of.ants,
 nl,
  q = 1e-04,
 k = 500,
  xi = 0.5)
```
#### Arguments

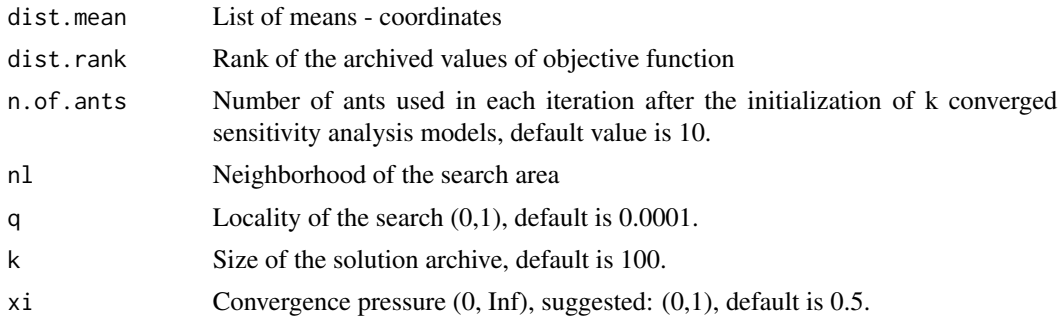

#### Value

Generated sensitivity parameter values (i.e., a matrix with n.of.ants rows and n.of.sens.pars columns)

#### References

Leite, W., & Shen, Z., Marcoulides, K., Fish, C., & Harring, J. (in press). Using ant colony optimization for sensitivity analysis in structural equation modeling. Structural Equation Modeling: A Multidisciplinary Journal.

Socha, K., & Dorigo, M. (2008). Ant colony optimization for continuous domains. European Journal of Operational Research, 185(3), 1155-1173.

We thank Dr. Krzysztof Socha for providing us the original code (http://iridia.ulb.ac.be/supp/IridiaSupp2008- 001/) for this function.

4 sa.aco sa any sample of the same state of the same state of the same state of the same state of the same state of the same state of the same state of the same state of the same state of the same state of the same state o

#### Examples

```
k <- 50 # size of archive
# Generate dist.mean and dist.rank
dist.mean <- cbind(rnorm(k), rnorm(k), rnorm(k), rnorm(k), rnorm(k))
y <- rowMeans(dist.mean)
dist.rank <- rank(-y, ties.method = "random")
# set up neighborhood
nl <- matrix(NA, k, k-1)
for (i in 1:k){
 nl[i,] <- (1:k)[1:k != i]
 }
my.sens.pars <- gen.sens.pars(dist.mean, dist.rank, n.of.ants = 10,
                              nl, q = 0.0001, k =50, xi = 0.50)
my.sens.pars
```
<span id="page-3-1"></span>sa.aco *Sensitivity Analysis for Structural Equation Modeling Using Ant Colony Optimization (ACO)*

#### Description

This function can perform sensitivity analysis for structural equation modeling using ant colony optimization (ACO).

#### Usage

```
sa.aco(
  data = NULL,sample.cov,
  sample.nobs,
 model,
  sens.model,
  opt.fun,
 d = NULL,paths = NULL,
 verbose = TRUE,
 max.value = Inf,max.iter = 1000,e = 1e-10,
 n.of.ants = 10,
 k = 100.
 q = 1e-04,
  sig. level = 0.05,
  rate.of.conv = 0.1,
 measurement = FALSE,
 xi = 0.5,
```
<span id="page-3-0"></span>

 $s$ a.aco  $5$ 

```
seed = NULL,
...
)
```
## Arguments

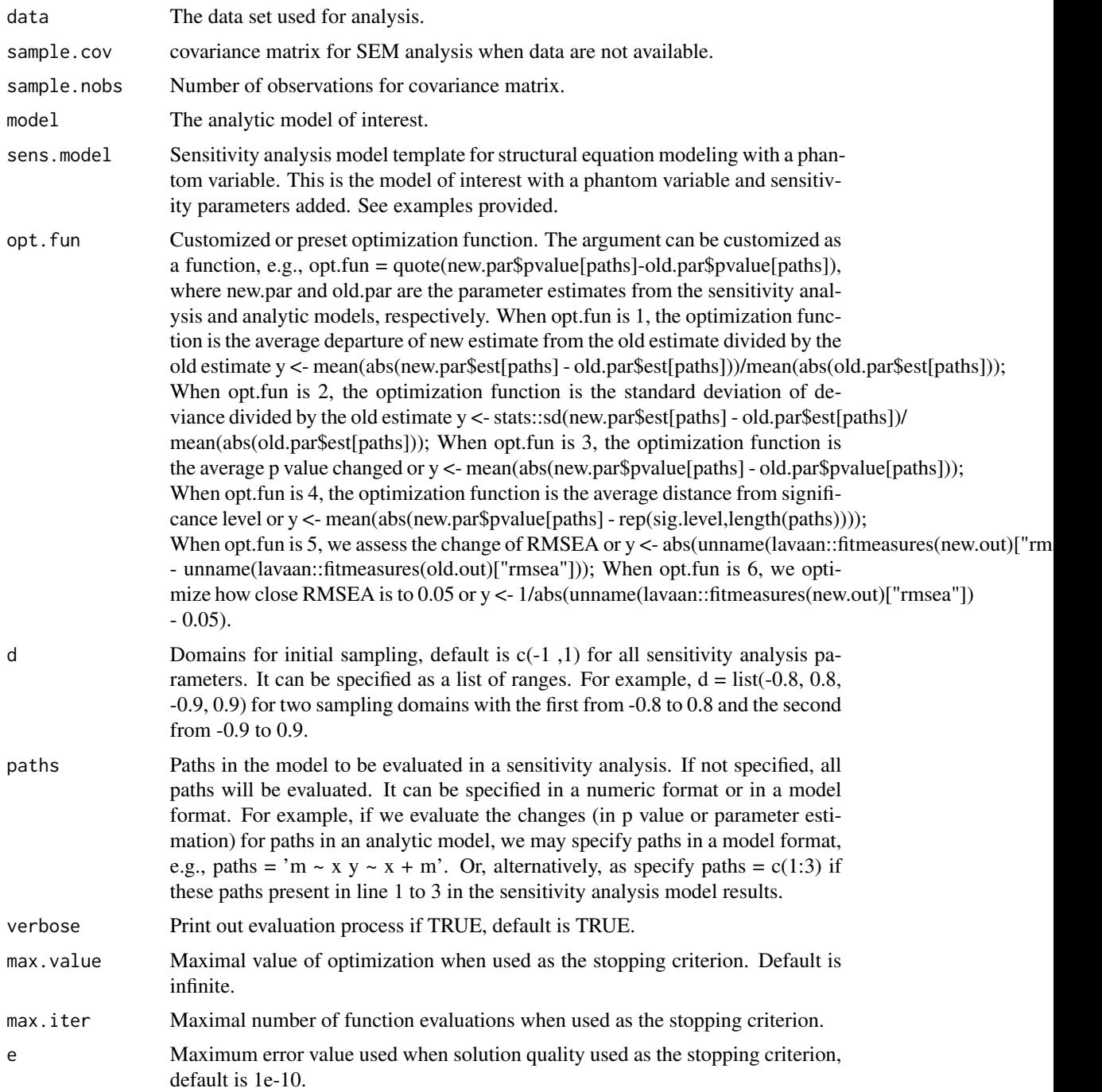

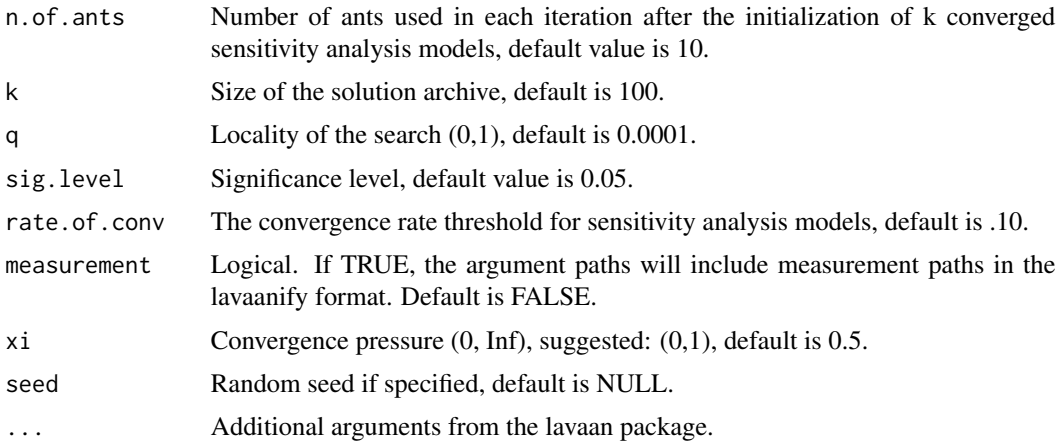

#### Value

Sensitivity analysis results, including the number of evaluations (n.eval), number of iterations (n.iter), the maximum value of the objective function (max.y) and associated sensitivity parameters values (phantom.coef), analytic model (old.model), its results (old.model.par) and fit measures (old.model.fit), sensitivity analysis model (sens.model), its fit measures (sens.fit), outcome of the objective function (outcome), sensitivity parameters across all converged evaluations (sens.pars), sensitivity analysis model results (model.results), analytic model results (old.out), and the first converged sensitivity analysis model results (sens.out).

#### References

Leite, W., & Shen, Z., Marcoulides, K., Fish, C., & Harring, J. (accepted). Using ant colony optimization for sensitivity analysis in structural equation modeling. Structural Equation Modeling: A Multidisciplinary Journal.

Socha, K., & Dorigo, M. (2008). Ant colony optimization for continuous domains. *European Journal of Operational Research, 185*(3), 1155-1173. <doi:10.1016/j.ejor.2006.06.046>

Harring, J. R., McNeish, D. M., & Hancock, G. R. (2017). Using phantom variables in structural equation modeling to assess model sensitivity to external misspecification. *Psychological Methods, 22*(4), 616-631. <doi:10.1080/10705511.2018.1506925>

We thank Dr. Krzysztof Socha for providing us the ACO code for continuous domains (http://iridia.ulb.ac.be/supp/IridiaSupp2 001/) that the current function is based on.

#### Examples

```
library(lavaan)
# Generate data, this is optional as lavaan also takes variance covariance matrix
sim.model <- ' x = x1 + 0.8*x2 + 1.2*x3y = y1 + 0.5*y2 + 1.5*y3m \sim 0.5*xy \sim 0.5*x + 0.8*m'set.seed(10)
data <- simulateData(sim.model, sample.nobs = 1000L)
# standardize dataset
```

```
data = data.frame(apply(data,2,scale))
# Step 1: Set up the analytic model of interest
model <- 'x = x1 + x2 + x3y = y1 + y2 + y3m \sim xy \sim x + m'# Step 2: Set up the sensitivity analysis model.
# The sensitivity parameters are phantom1, phantom2, and phantom3 in this example.
sens.model = 'x = x1 + x2 + x3y = y1 + y2 + y3m \sim xy \sim x + mx ~ phantom1*phantom
              m ~ phantom2*phantom
              y ~ phantom3*phantom
              phantom = \circ # added for mean of zero
              phantom ~~ 1*phantom' # added for unit variance
# Step 3: Set up the paths of interest to be evaluated in sensitivity analysis.
# Suppose we are interested in all direct and indirect paths.
  paths <- 'm \sim x
            y \sim x + m'# Step 4: Perform sensitivity analysis
my.sa <- sa.aco(data, model = model, sens.model = sens.model,
                opt.fun = 3, k = 5, #p-value
                paths = paths,
                max.iter = 10#Note, please specify larger numbers for k (e.g., 100) and max.iter (e.g., 1000)
# Step 5: Summarize sensitivity analysis results.
# See sens.tables function for explanation of results.
tables <- sens.tables(my.sa)
```
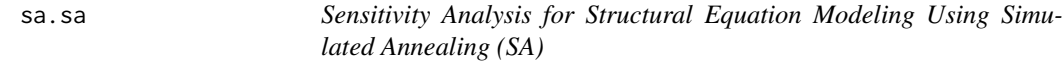

#### Description

This function can perform sensitivity analysis for structural equation modeling using simulated annealing (SA)

#### Usage

sa.sa(

```
data = NULL,sample.cov,
  sample.nobs,
 model,
  sens.model,
 opt.fun = 1,d = NULL,paths = NULL,
 verbose = TRUE,
 n.iter = 10,
 e = 1e-10,
 k = 10,
 sig. level = 0.05,Ntemps = 10,
 C.criteria = 1,
 steepness = 6,
 measurement = FALSE
\mathcal{L}
```
### Arguments

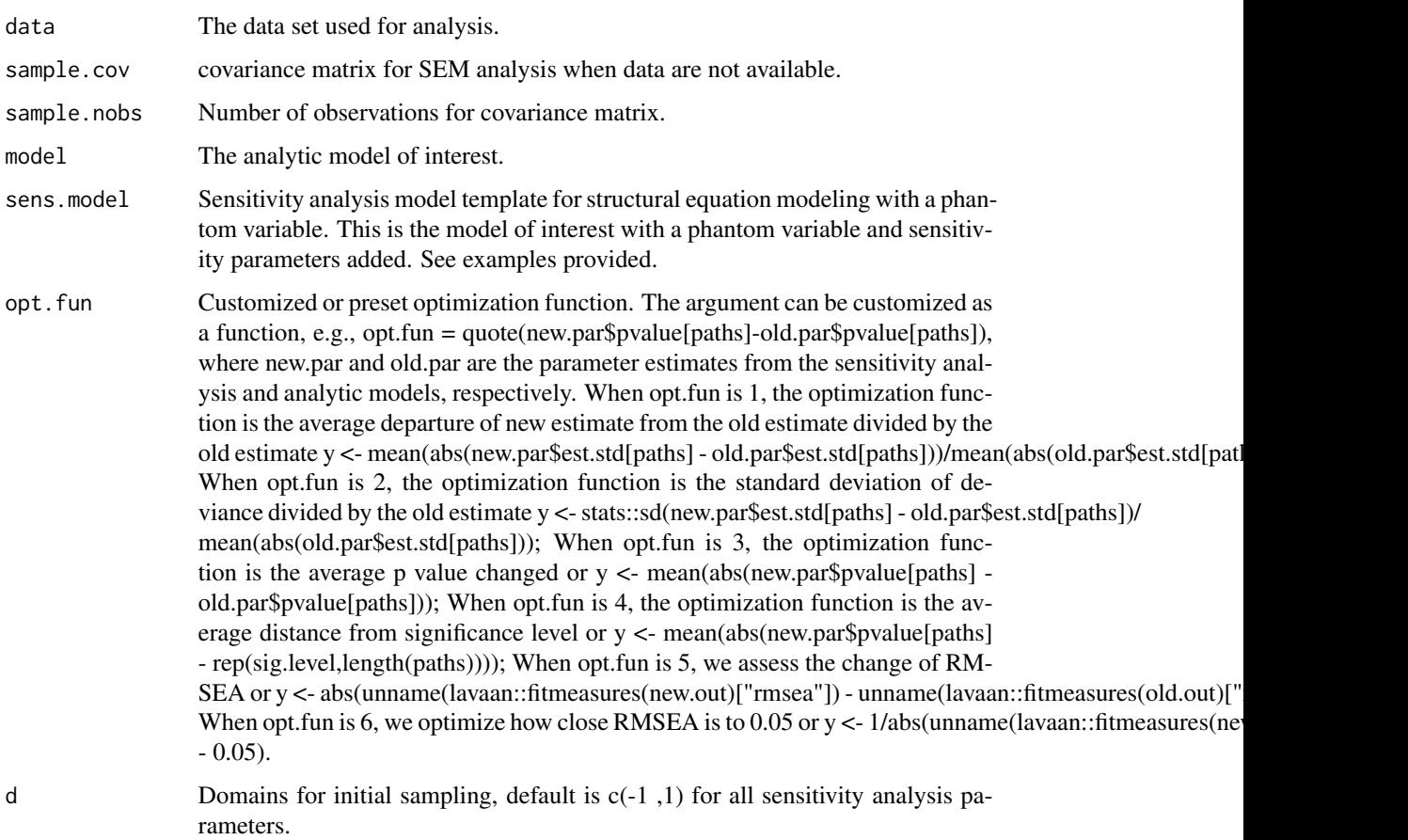

 $s$ a.sa  $\theta$ 

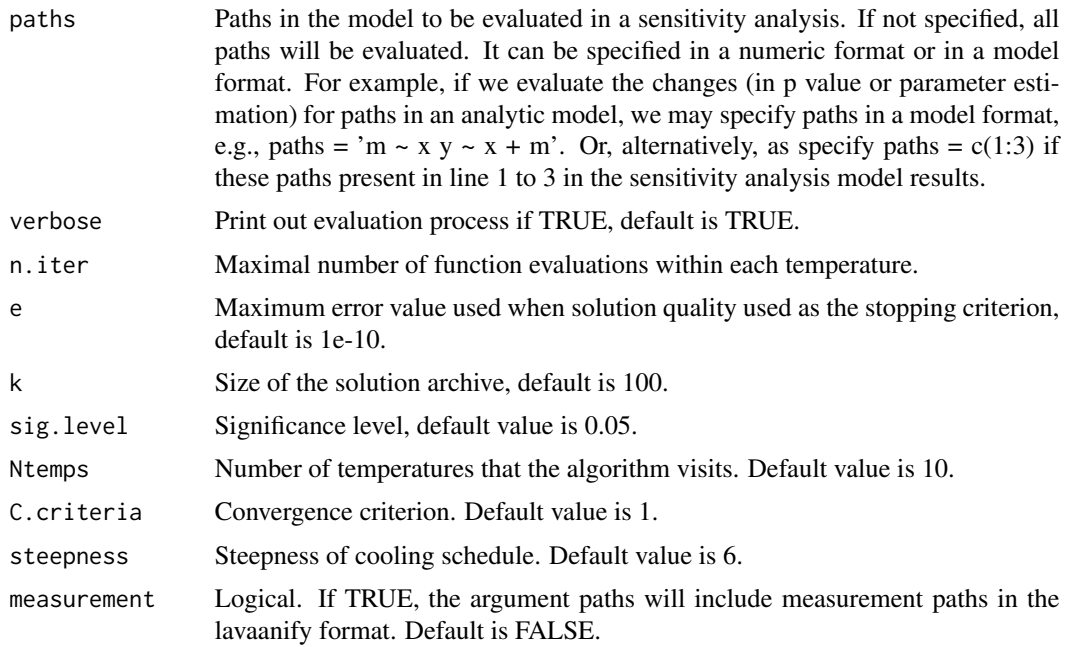

#### Value

Sensitivity analysis results, including the number of evaluations (n.eval), number of iterations (n.iter), the maximum value of the objective function (max.y) and associated sensitivity parameters values (phantom.coef), analytic model (old.model), its results (old.model.par) and fit measures (old.model.fit), sensitivity analysis model (sens.model), its fit measures (sens.fit), outcome of the objective function (outcome), sensitivity parameters across all converged evaluations (sens.pars), sensitivity analysis model results (model.results), analytic model results (old.out), and the first converged sensitivity analysis model results (sens.out).

#### References

Fisk, C., Harring, J., Shen, Z., Leite, W., Suen, K., & Marcoulides, K. (2022). Using simulated annealing to investigate sensitivity of SEM to external model misspecification. Educational and Psychological Measurement. <doi:10.1177/00131644211073121>

#### Examples

```
library(lavaan)
# Generate data, this is optional as lavaan also takes variance covariance matrix
sim.model <- ' x =~ x1 + 0.8*x2 + 1.2*x3
               y = y1 + 0.5*y2 + 1.5*y3m \sim 0.5*xy \sim 0.5 \times x + 0.8 \times m'set.seed(10)
data <- simulateData(sim.model, sample.nobs = 1000L)
# standardize dataset
data = data.frame(apply(data,2,scale))
```

```
# Step 1: Set up the analytic model of interest
model <- 'x = x1 + x2 + x3y = y1 + y2 + y3m \sim xy \sim x + m'# Step 2: Set up the sensitivity analysis model.
# The sensitivity parameters are phantom1, phantom2, and phantom3 in this example.
sens.model = x = x1 + x2 + x3y = y1 + y2 + y3m \sim xy \sim x + mx ~ phantom1*phantom
              m ~ phantom2*phantom
              y ~ phantom3*phantom
              phantom =~ 0 # added for mean of zero
              phantom ~~ 1*phantom' # added for unit variance
# Step 3: Set up the paths of interest to be evaluated in sensitivity analysis.
# Suppose we are interested in all direct and indirect paths.
  paths \leq - 'm \sim x
            y \sim x + m'# Step 4: Perform sensitivity analysis
mysa <- sa.sa(data = data, model = model,
sens.model = sens.model, paths = paths,
n.iter = 3, Ntemps = 2)
# We set Ntemps = 2 and n.iter = 3 to reduce the running time.
# You may leave them as default values or specify larger numbers.
```
- 
- <span id="page-9-1"></span>sens.tables *Summary of sensitivity analysis results*

#### Description

This function can summarize the sensitivity analysis results from sa. aco function.

#### Usage

```
sens.tables(expr = NULL, sig.level = 0.05, path = TRUE, sort = TRUE)
```
#### **Arguments**

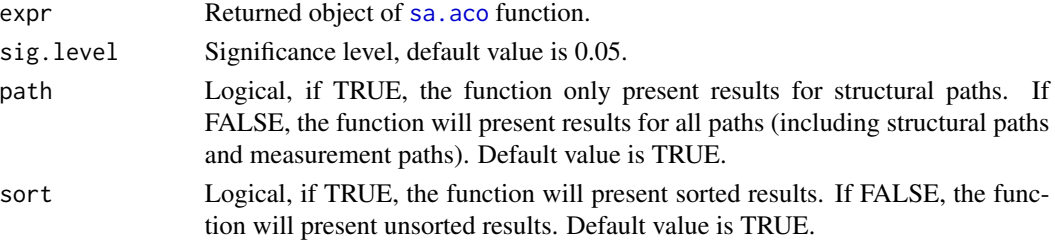

<span id="page-9-0"></span>

#### <span id="page-10-0"></span>smith19.use 11

#### Value

Lists of 5 summary tables. The first table (sens.summary) provides analytic model results (model path coefficient/model.est, p value/pvalue), mean, minimum, and maximum values of estimated path coefficients across all sensitivity analysis models (mean.est.sens, min.est.sens, and max.est.sens). The second table (phan.paths) provides the summary of sensitivity parameters, including the mean, minimum, and maximum values of each sensitivity parameters ( mean.phan, min.phan, max.phan). The third table (phan.min) provides the sensitivity parameters that lead to the minimum path coefficient estimation in a sensitivity analysis model. The fourth table (phan.max) provides the sensitivity parameters that lead to the maximum path coefficient estimation in a sensitivity analysis model. The fifth table (p.paths) provides the sensitivity parameters, if any, that lead to the change of p value across the significance level.

#### References

Leite, W., & Shen, Z., Marcoulides, K., Fish, C., & Harring, J. (in press). Using ant colony optimization for sensitivity analysis in structural equation modeling. Structural Equation Modeling: A Multidisciplinary Journal.

#### Examples

# see examples in the \code{\link{sa.aco}} function

smith19.use *Smith19.use data.*

#### Description

A dataset is used in Parenting Risk and Resilience, Social-emotional Readiness, and Reading Achievement in Kindergarten Children from Low-income Families Model. Author(s): Sondra Smith-Adcock, Walter Leite, Yasemine Kaya & Ellen Amatea. \*\*Source:\*\* Journal of Child and Family Studies, vol 28(Oct., 2019), pp. 2826-2841. Published by: Springer Nature in Journal of Child and Family studies DOI:<https://doi.org/10.1007/s10826-019-01462-0>

#### Usage

smith19.use

#### Format

A data frame with 3444 observations and 39 variables

#### Details

The dataset was taken from the public-use data of the Early Childhood Longitudinal Study – Kindergarten Class of 1998-99 of the National Center for Educational Statistics (https://nces.ed.gov/ecls/kindergarten.asp/). This dataset should not be combined with other data for the purpose of identifying participants.

# <span id="page-11-0"></span>Index

∗ datasets smith19.use, [11](#page-10-0)

gen.sens.pars, *[2](#page-1-0)*, [3](#page-2-0)

sa.aco, *[2](#page-1-0)*, [4,](#page-3-0) *[10](#page-9-0)* sa.sa, [7](#page-6-0) SEMsens *(*SEMsens-package*)*, [2](#page-1-0) SEMsens-package, [2](#page-1-0) sens.tables, *[2](#page-1-0)*, [10](#page-9-0) smith19.use, [11](#page-10-0)